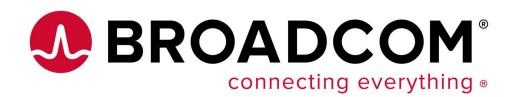

## Northeast Endevor and DevOps User Exchange

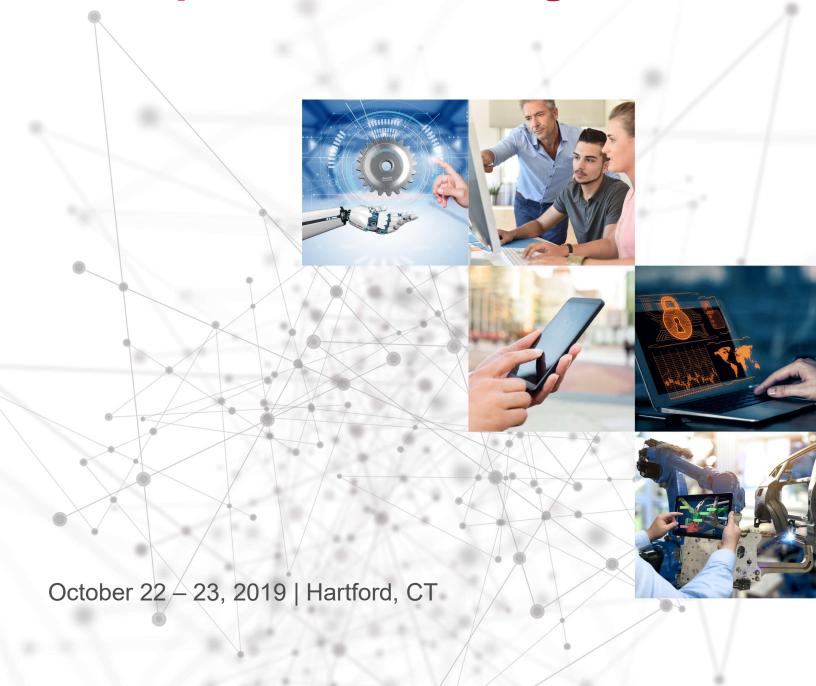

## **Tuesday – Detailed Session Agenda**

| Time    | Торіс                                                             | Presenter             |  |  |
|---------|-------------------------------------------------------------------|-----------------------|--|--|
| 8:30    | Breakfast & Registration                                          |                       |  |  |
| 9:00    | Welcome                                                           | Vaughn Marshall       |  |  |
| 9:05    | Keynote: Broadcom DevOps Strategy: Mainframe as Easy as Cloud     | George DeCandio       |  |  |
| 9:45    | Reynote. Broadcom Bevops strategy. Maintraine as Easy as cloud    |                       |  |  |
| (break) |                                                                   |                       |  |  |
| 10:00   | CA Endevor Here and Beyond                                        | Vaughn Marshall       |  |  |
| 10:50   | ex Endevol Here and Beyond                                        | vaagiiii iviai siiaii |  |  |
| (break) |                                                                   |                       |  |  |
| 11:00   | Configuring Web Services for CA Endevor                           | Daniel Konecny        |  |  |
| 12:00   | Companing web services for excendence                             | Danier Koncerty       |  |  |
| 12:00   | Lunch                                                             |                       |  |  |
| 12:30   | Editori                                                           |                       |  |  |
| 13:00   | Bridging the Divide: Using Git as a Front End for CA Endevor      | Vaughn Marshall       |  |  |
| 13:50   | Bridging the Divide. Osing dit as a Front End for CA Endevor      |                       |  |  |
| (break) |                                                                   |                       |  |  |
| 14:00   | Introduction to the CA Endevor Brightside Plugin                  | Tom McQuitty          |  |  |
| 14:50   | introduction to the artification brightside ridgin                | Tom Wieganery         |  |  |
| (break) |                                                                   |                       |  |  |
| 15:00   | Integrating Endevor with Static Application Analysis tools        | Tom McQuitty          |  |  |
| 15:50   | Tom McQuitty                                                      |                       |  |  |
| (break) |                                                                   |                       |  |  |
| 16:00   | I'm New to Mainframe: Can I use my Favorite IDE?                  | Tom McQuitty          |  |  |
| 16:50   | Thirtiew to Mainiraine. Can't use my ravorite ibe:                | Tom McQuitty          |  |  |
| 17:00   | Back to Basics: Are Your CA Endevor Customizations Still Needed   | Vaughn Marshall       |  |  |
| 18:00   | Back to basics. Are Tour CA Lindevor Custoffizations Still Needed |                       |  |  |
| 18:00   | Break                                                             |                       |  |  |
| 18:30   | Reception                                                         |                       |  |  |
| 20:30   | Neception                                                         |                       |  |  |

## Wednesday - Detailed Session Agenda

| Time    | Торіс                                           | Presenter             |  |  |
|---------|-------------------------------------------------|-----------------------|--|--|
| 8:30    | Breakfast                                       |                       |  |  |
| 9:00    | What is a CI Land Why Do I Want to Use It?      | Rose Sakach           |  |  |
| 9:45    | What is a CLI and Why Do I Want to Use It?      |                       |  |  |
| (break) |                                                 |                       |  |  |
| 10:00   | Setting up Webhooks for CA Endevor              | Daniel Konecny        |  |  |
| 10:50   | Setting up Webhooks for CA Endevor              | Daniel Konechy        |  |  |
| (break) |                                                 |                       |  |  |
| 11:00   | A Day in the life of a Developer - Hands On Lab | Mike Bauer            |  |  |
| 12:00   | A day in the me of a developer - Hands off Lab  | Wilke bauer           |  |  |
| 12:00   | Lunch                                           |                       |  |  |
| 12:30   |                                                 |                       |  |  |
| 13:00   | A Day in the life of a Developer - Hands On Lab | Mike Bauer            |  |  |
| 13:50   | A Day in the life of a Developer - Hands on Lab | Wilke bauer           |  |  |
| (break) |                                                 |                       |  |  |
| 14:00   | DevOps Journey Overview                         | Phil Gineo            |  |  |
| 14:50   | Devops Journey Overview                         | Filli dilleo          |  |  |
| (break) |                                                 |                       |  |  |
| 15:00   | Broadcom's DevOps Assessment Overview           | Vaughn Marshall       |  |  |
| 15:50   | Broadcom's Devops Assessment Overview           | Vaugiiii iviai siiaii |  |  |
| (break) |                                                 |                       |  |  |
| 16:00   | Open Ideation Discussion, Business Challenges   | Vaughn Marshall       |  |  |
| 16:50   | Open lucation biscussion, business challenges   |                       |  |  |
| 16:50   | Wrap-up & Closing Remarks                       | Vaughn Marshall       |  |  |
| 17:00   | wrap-up & closing hemaiks                       |                       |  |  |

## **Session Titles and Abstracts**

| Title                                                            | Abstract                                                                                                    |
|------------------------------------------------------------------|----------------------------------------------------------------------------------------------------|
| Keynote: Broadcom DevOps Strategy:<br>Mainframe as Easy as Cloud | While DevOps is accelerating software delivery in cloud and mobile, mainframe organizations have been challenged with making the mainframe more readily consumable across all platforms and more easily used by the next-generation. This keynote will describe Broadcom's approach to helping companies open the mainframe to the tooling and processes that are driving the DevOps revolution, ensuring the mainframe is a vital computing platform for the long term. |
| CA Endevor Here and Beyond                                       | Join us to learn our current plans for CA Endevor and see how we are positioning Endevor for the future through innovations such as Zowe CLI, the Git front end of Endevor and many other exciting new product developments and programs.                                                                                                    |
| Configuring Web Services for CA Endevor                          | Many of the exciting new Endevor capabilities and modern interfaces require CA Endevor web services to be up and running. In this session we will discuss set up steps and best practices to deploy and stand up this critical component of Endevor.                                                                                                    |
| Bridging the Divide: Using Git as a Front End for CA Endevor     | A walk through how CA Endevor's Git Bridge allows newer developers to collaborate with traditional ISPF developers by syncing to a Git repository and allowing Git Developers to leverage CA Endevor's build capabilities against a local working directory.                                                                                                    |
| Introduction to the CA Endevor Brightside<br>Plugin              | What is a CLI? In this session we will introduction Zowe CLI and its CA Endevor plugin and demonstrate how it can be used to create CI / CD pipelines that remotely leverage automation in CA Endevor.                                                                                                    |

| Title                                                               | Abstract                                                                                                    |
|---------------------------------------------------------------------|----------------------------------------------------------------------------------------------------|
| Integrating Endevor with Static Application<br>Analysis tools       | As companies look at adopting DevOps and CI/CD for mainframe, one of the first tools that often is looked at is static code application analysis tools. By scanning code, bugs, quality and security issues can often be easily found long before even testing begins. Today's support mainframe languages but scanning typically runs off-host. In this session, we will demonstrate how Zowe CLI can be leveraged to allow scanning tools to be used for mainframe application projects.                                                                              |
| I'm New to Mainframe: Can I use my Favorite IDE?                    | The days of Eclipse being the only viable non-green screen solution for mainframe developers is over. Learn how newer IDEs are gaining traction and how they are being adapted to give developers unprecedented choice of tools for mainframe development                                                                                                    |
| Back to Basics: Are Your CA Endevor<br>Customizations Still Needed? | Over the years, CA Endevor has been customized by customers to suit their business needs while at the same time the product has evolved and often has OOTB solutions that were not available at the time. As we look at transition of our workforce to the next generation of mainframers, now may be the best time to review these and determine if they are still needed. Join us for an open discussion of customizations at your shop and learn about features that may be able to provide native solutions to the problems they were originally designed to solve. |
| What is a CLI and Why Do I Want to Use It?                          | Attend this session if your organization is talking "DevOps" on any level. We will dig deeper into Software Provisioning, Developer and DevOps / Deployment Engineer use cases, review the technical details and demonstrate a range of plugins that can jump-start your transformation by injecting automation into your existing toolsets. Plugins include: CA Endevor® SCM, OPS/MVS, CA File Master Plus, IBM CICS, and IBM Db2.                                                                                                    |
| Setting up Webhooks for CA Endevor                                  | CA Endevor introduced webhooks in Version 18 - this session will cover end-to-end set up and configuration of this exciting new capability which allows you to trigger downstream DevOps tools in response to Endevor events, helping you achieve true hybrid automation.                                                                                                    |

| Title                                              | Abstract                                                                                                    |
|----------------------------------------------------|----------------------------------------------------------------------------------------------------|
| A Day in the life of a Developer - Hands On<br>Lab | Experience an end-to-end look at a day in the life of a developer making changes using our modern DevOps tools in this two-part hands-on workshop. During the lab, you'll be using the CA Endevor Git Bridge, Eclipse Che and Zowe CLI to make and test mainframe code changes. This workshop leverages hosted environments so bring your laptop to participate.   |
| DevOps Journey Overview                            | Join our Northeastern user group president, Phil Gineo, as he discusses his organizations DevOps journey and the challenges and solutions they've found along the way.                                                                                                    |
| Broadcom's DevOps Assessment Overview              | DevOps touches all aspects of producing high quality software through an organization that maximizes developer productivity, encourages organizational and individual learning, and delivers desired business outcomes. In this session, we will walk thru a maturity model and discuss how we can help evaluate where your organization is on the maturity model. |
| Open Ideation Discussion, Business<br>Challenges   | This session will be an open forum where we can discuss candidate ideas for future development and current business challenges. By participating, you will be helping us ensure our future plans for CA Endevor are best positioned to suit your organization's needs.                                                                                             |

Broadcom, the pulse logo, Connecting everything, CA Technologies, and the CA technologies logo are among the trademarks of Broadcom and/or its affiliates in the United States, certain other countries, and/or the EU.

Copyright © 2019 by Broadcom. All Rights Reserved.

The term "Broadcom" refers to Broadcom Inc. and/or its subsidiaries. For more information, please visit www.broadcom.com.

Broadcom reserves the right to make changes without further notice to any products or data herein to improve reliability, function, or design. Information furnished by Broadcom is believed to be accurate and reliable. However, Broadcom does not assume any liability arising out of the application or use of this information, nor the application or use of any product or circuit described herein, neither does it convey any license under its patent rights nor the rights of others.

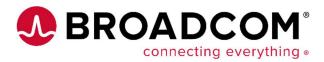